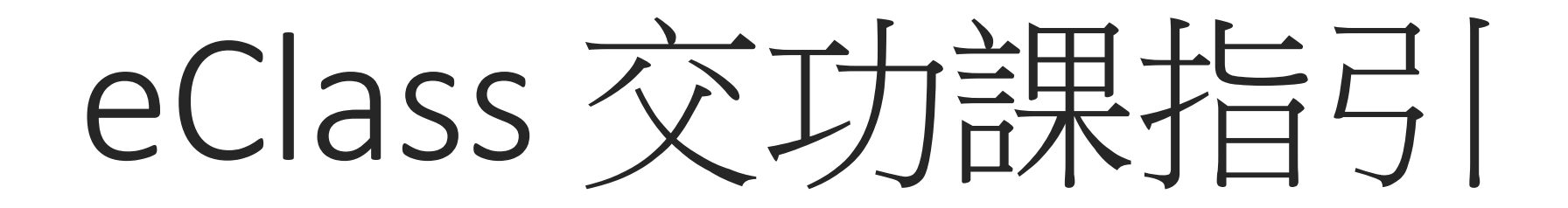

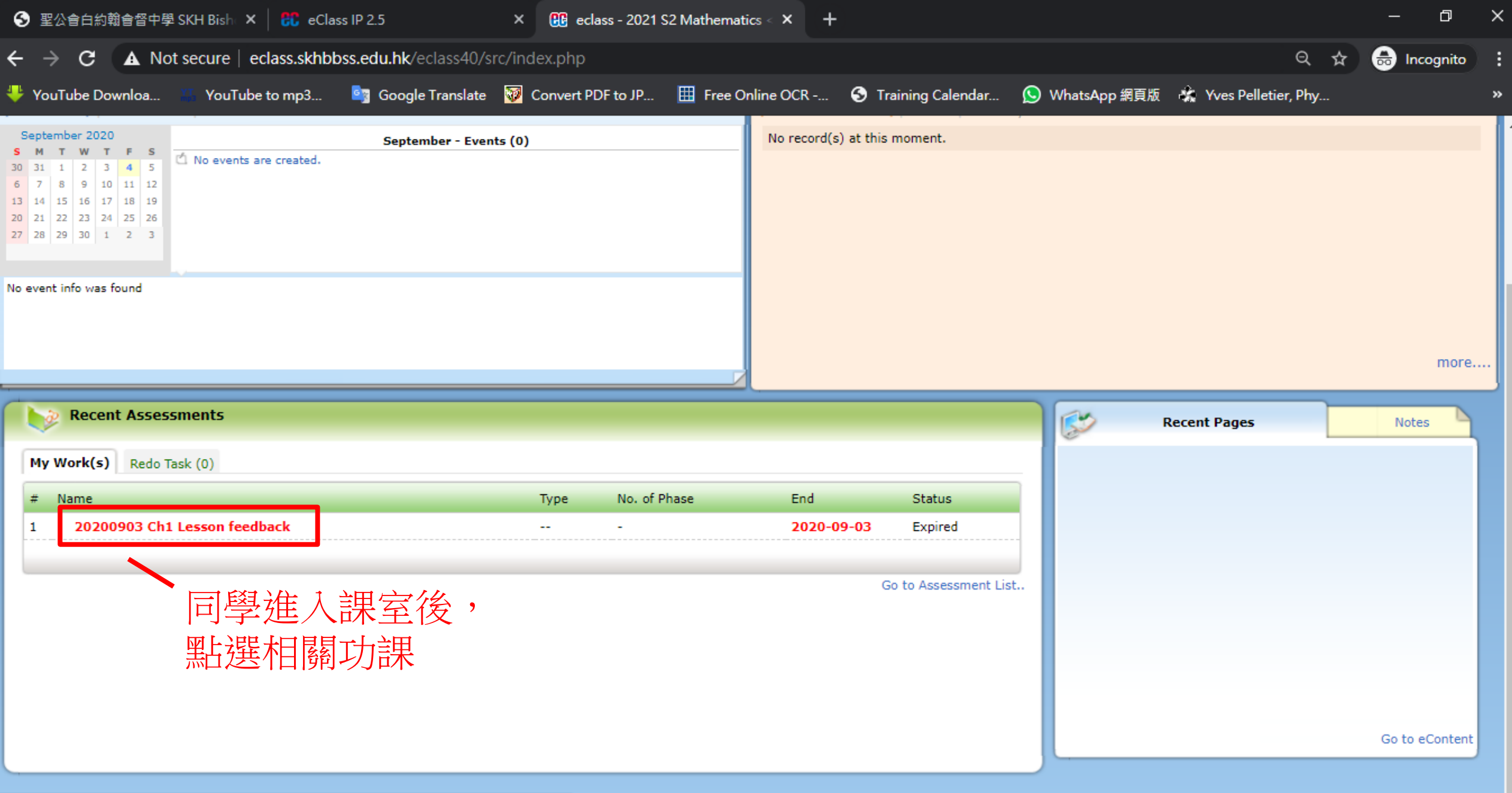

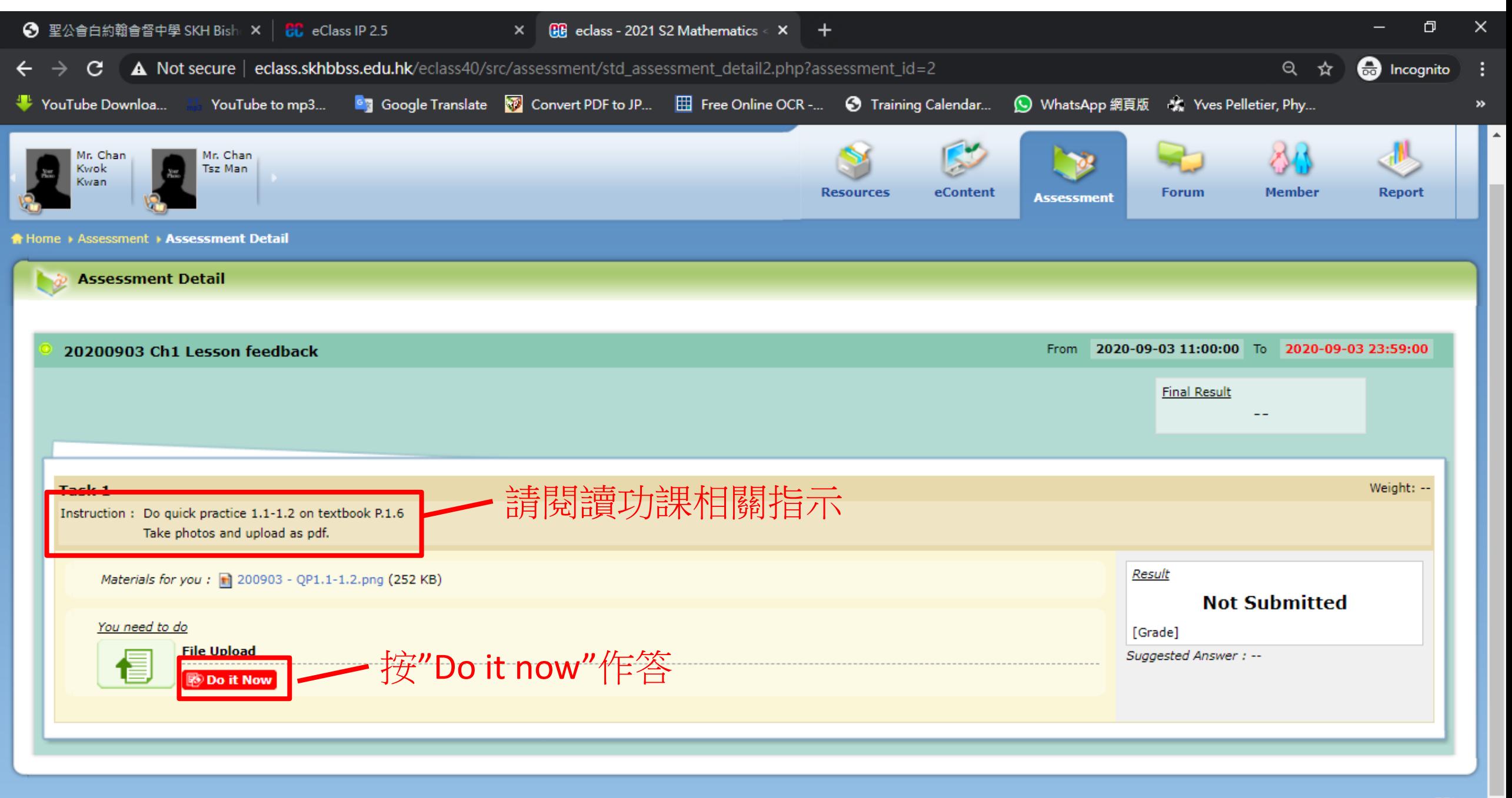

![](_page_3_Figure_0.jpeg)

![](_page_4_Picture_0.jpeg)

![](_page_5_Picture_17.jpeg)

 $\overline{\phantom{a}}$ 

∣∡

![](_page_6_Picture_6.jpeg)

![](_page_7_Figure_0.jpeg)

![](_page_8_Figure_0.jpeg)